# 散布図

#### 青木繁伸

### 2020 年 3 月 17 日

## 1 **目的**

```
散布図を描き,棄却楕円(確率楕円),回帰直線,回帰直線の信頼限界帯,MA,RMA による回帰直線を
描く。
```
### 2 **使用法**

```
import sys
sys.path.append("statlib")
from multi import scatter_plot
scatter_plot(x, y, scatter=(True, 4, "black"),
            ellipse=(False, 0.5, "black"), lrl=(False, 0.5, "black"),
            cb=(False, 0.5, "black"), ma=(False, 0.5, "black"),
            rma=(False, 0.5, "black"), alpha=0.05, acc=2000,
            xlab=None, ylab=None)
```
### 2.1 **引数**

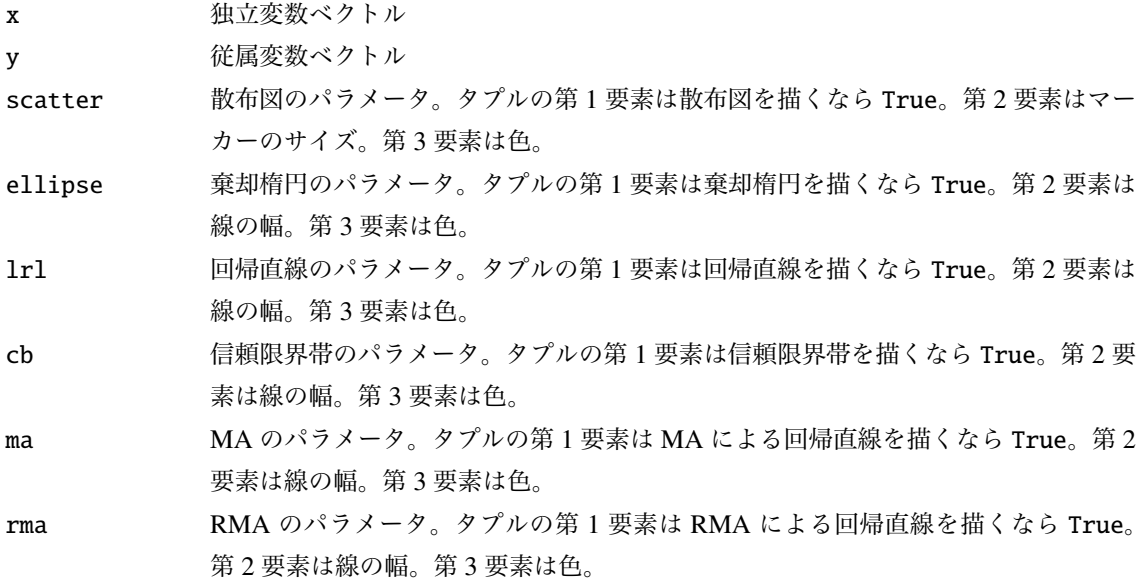

#### 3 **使用例**

```
x = [132 , 146, 140, 196, 132, 154, 154, 168, 140, 140, 156, 114, 134,
   116, 150, 178, 150, 120, 150, 146]
y = [90, 90, 84, 96, 90, 90, 74, 92, 60, 82, 80, 62, 80, 80, 76, 98,
   86, 70, 80, 80]
import sys
sys.path.append (" statlib ")
from multi import scatter_plot
scatter\_plot(x, y, scatter=(True, 16, "black"),ellipse=(True, 0.5, "red"), lrl=(True, 0.5,  "blue"),
        ma = (True, 0.5, "Brown"), rma = (True, 0.5, "green"),xlab ="x", ylab ="y", title =" 散 布 図" )
```

```
LS(least squares) intercept = 36.907, slope = 0.30928MA(major axis) intercept = 28.951, slope = 0.36385
RMA(reduced major axis) intercept = 7.2976, slope = 0.51236
```
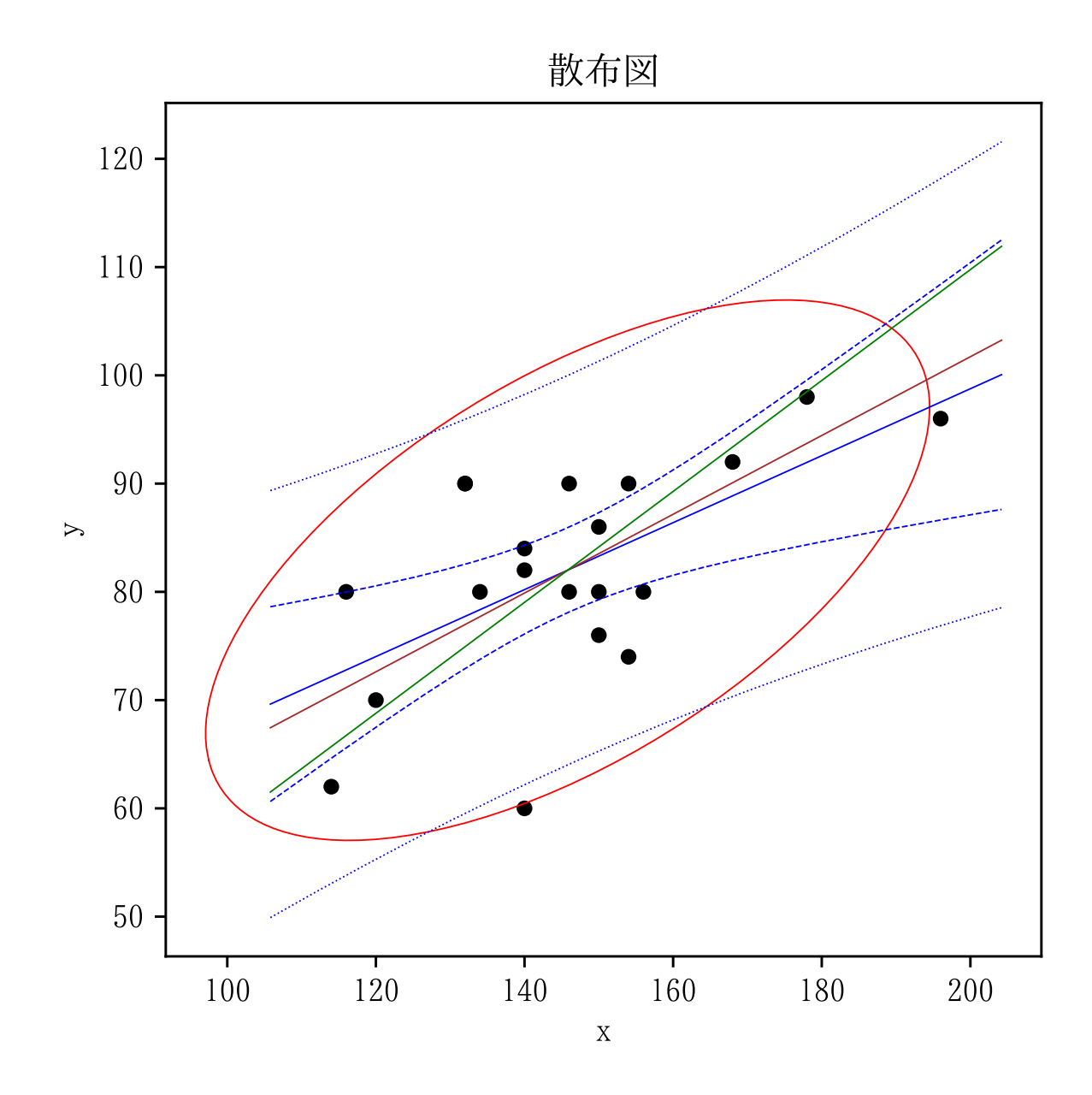